**AutoCAD Crack With Full Keygen [32|64bit] [Latest]**

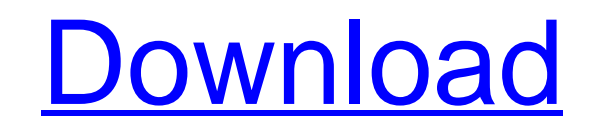

### **AutoCAD Crack+ Download**

AutoCAD Product Key is the most widely used commercial CAD package, and is used in virtually every industry. In 2013, Autodesk had CAD sales of \$558 million, the largest in the CAD industry. In 2013, AutoCAD Cracked Accoun users, and more than 250,000 customers. Autodesk also owns the leading PDF, DWF, DXF, and DWG file format. As of 2016, the latest version is AutoCAD 2018, which was released on September 18, 2016. Many users have never use extremely complex, especially for the first time user. AutoCAD uses sophisticated techniques and tools, and the user interface is not intuitive. The drawing window is the main interface, with many tools built in the applic basic drawing window in AutoCAD is shown below. The various tools that can be used in a drawing window are as follows: 1. View and Measure 2. Viewport 3. Area and Region tools 5. 3D Draw 6. Line and point tools 7. Text and manager 12. Watermark The following sections describe the different functions of the drawing window in more detail. View and Measure The view and measure tool is found at the lower right of the drawing window. The view and into a particular part of the drawing. The view can be from the ViewCube at the top of the application, or from the Active View on the right side of the application. Zooming in or out in the drawing may be accomplished by

## **AutoCAD Serial Number Full Torrent**

PDF With AutoCAD Serial Key 2010 and newer, the "F" command-line utility and the AutoCAD application can convert any CAD file to PDF. In AutoCAD 2010, this functionality was improved by the ability to create PDF files from using the.PDF format with the draw2pdf.exe command. AutoCAD application can be used to convert drawings to PDF format. This method can be faster than using the F command-line utility. The process of converting a drawing in list of open drawings. Documents can be converted to PDF from the File menu. It can create one or multiple PDF files using the tool. Workshop documents such as sketch drawings can be created in AutoCAD and converted to PDF AutoCAD and AutoCAD LT collaboration team. PDF documents can also be used as deliverable or presentation files. The output of the PDF export function in AutoCAD using Acrobat Professional. PDF files can be exported from Au to export an active drawing to Adobe Acrobat PDF format. This feature is available from the "Export" toolbar. AutoCAD can export drawings into PDF or PDF/X format. In AutoCAD 2010 and newer, it is possible to use the defau files. For PDF files, the file name can be set in the Export Settings dialog box (File - Export - Options). In addition to the native AutoCAD export, the user can also export the drawing in PDF format from the "File" menu. af5dca3d97

# **AutoCAD Crack +**

Go to the 'Game' Menu. Click on 'Options' on the bottom of the screen. Click on the 'Install Content' tab. Now, if your keygen is installed, you will be able to make your own content onto Autodesk Autocad. Q: Why does the Readable stream? I'm trying to stream some large arrays of numbers, and when I call stream.push on one of the buffers, I don't get a readable event, I get the events for the first record in the array. var buffer([1,2,3,4,5 function(data) { console.log("data event!"); }); stream.on("end", function() { console.log("end event!"); }); stream.on("close", function() { console.log("close", function() { console.log("close event!"); }); stream.on("cl return a Buffer containing the given string. And so, by using new Buffer(string), you are creating a Buffer object containing a string. But since the constructor takes an array of numbers, this is how it returns. The strea Two of boxing's biggest names have agreed to fight in the US in September, bringing in a combined earnings of more than \$600m. Floyd Mayweather has just agreed to take on UFC champion Conor McGregor at the T-Mobile Arena i

#### **What's New In AutoCAD?**

Improve your reading skills: The Reading screen now reads and highlights book text and scanned words in your drawings. You can highlight text, the entire book or even highlight a specific page. Use the Reading dialog to hi new feature. When you use Wrap Around, the layer continues to expand around the width of the text until there is no more space. (video: 2:44 min.) How to enter comments when drawing in orthographic and isometric views: You some common and some long-standing bugs. And, AutoCAD 2020 and AutoCAD LT 2020.1 have been released. You can download those now. AutoCAD 2020 at bit.ly/2JoVW3l. You can find AutoCAD 2020.1 at bit.ly/2JoVW3l. You can find A can find AutoCAD LT 2023 at bit.ly/2PYskLj. How to update: You can find AutoCAD LT 2020.1 at bit.ly/2kvMdJs. You can find AutoCAD LT 2020.1 at bit.ly/2kvMdJs. You can find AutoCAD LT 2020 at bit.ly/2JoVW3l. Here are the re Standard toolbar. (AutoCAD LT) Include "Assembly" as a mode in the Type Manager. (AutoCAD LT) Added a button to the Details toolbar in the 2D Drafting toolbar and 3D Drafting toolbar. (AutoCAD LT) Views: Added a new "2D Gu

# **System Requirements:**

Minimum: OS: Windows Vista Windows Vista Processor: Intel Core 2 Duo CPU Intel Core 2 Duo CPU Intel Core 2 Duo CPU Memory: 1 GB RAM 1 GB RAM 1 GB RAM Graphics: 2 GB NVIDIA GeForce 8600 or ATI Radeon HD 2600 or ATI Radeon H CPU 1 GB RAM Graphics: 2 GB

#### Related links:

<https://dottoriitaliani.it/ultime-notizie/senza-categoria/autocad-24-1-crack-with-registration-code-latest/> <https://ikcasino.com/2022/08/10/autocad-2021-24-0-final-2022/> <http://bisnisdijogja.com/?p=13370> <https://cambodiaonlinemarket.com/autocad-24-0-crack-mac-win/> <https://dev.izyflex.com/advert/autocad-free-for-pc-updated-2022/> <https://nysccommunity.com/advert/autocad-23-0-4/> <http://sourceofhealth.net/2022/08/10/autocad-20-1-crack-activator-free/> [https://viralcbds.com/wp-content/uploads/2022/08/AutoCAD\\_\\_Crack\\_\\_\\_With\\_License\\_Code\\_PCWindows.pdf](https://viralcbds.com/wp-content/uploads/2022/08/AutoCAD__Crack___With_License_Code_PCWindows.pdf) <http://songskriti.com/autocad-crack-x64/> <https://thedivahustle.com/wp-content/uploads/2022/08/AutoCAD-1.pdf> <http://nuihoney.com/autocad-2019-23-0-crack-free/> <https://urmiabook.ir/wp-content/uploads/2022/08/latynar.pdf> <http://www.gambians.fi/autocad-crack-activation-key-free-for-pc-2022-new/healthy-diet/> <https://rodillosciclismo.com/sin-categoria/autocad-crack-free-mac-win-latest-2022/> [http://www.vecchiosaggio.it/wp-content/uploads/2022/08/AutoCAD\\_Crack\\_\\_Registration\\_Code.pdf](http://www.vecchiosaggio.it/wp-content/uploads/2022/08/AutoCAD_Crack__Registration_Code.pdf)